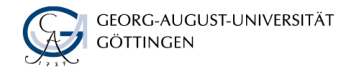

MADLEN NEUBERT, IVO SZAMEITAT, KAI WEINHÖFER

# Schnittstellen schaffen und Prozesse digitalisieren

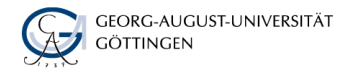

## Schnittstellen der Elektronischen EIERUONISCHEN<br>Studierendenakte GiertABIN ESA

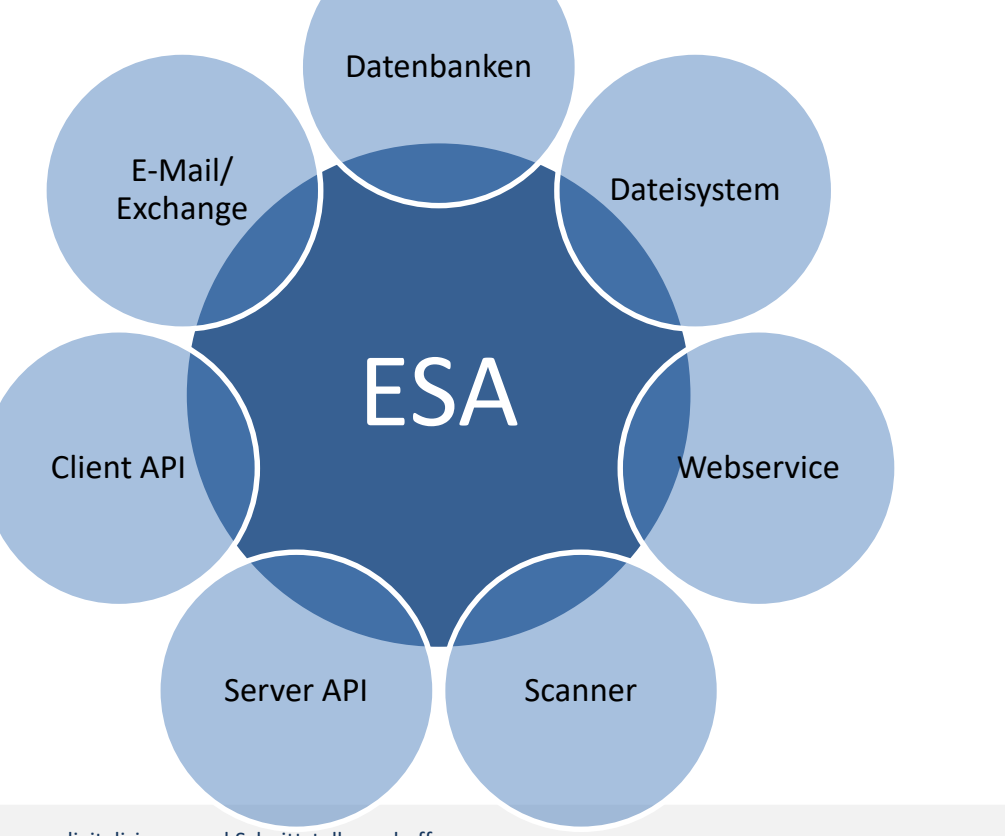

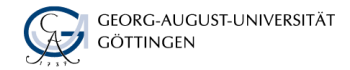

## Datenbankschnittstellen

Einsatzbereiche:

- **Anlegen von Akten**
- **Aktualisieren von Akteneigenschaften**
- Ausgelöst durch führende Systeme

#### **Technisch**

#### Studiclendenaktenuf Datenbank des Quellsystems

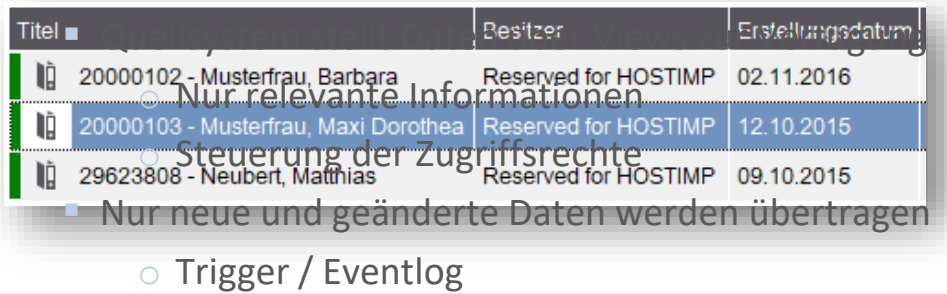

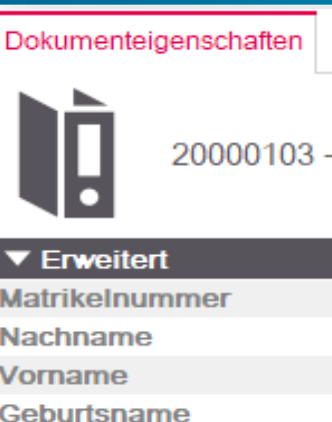

20000103 - Musterfrau, Maxi Dorothea

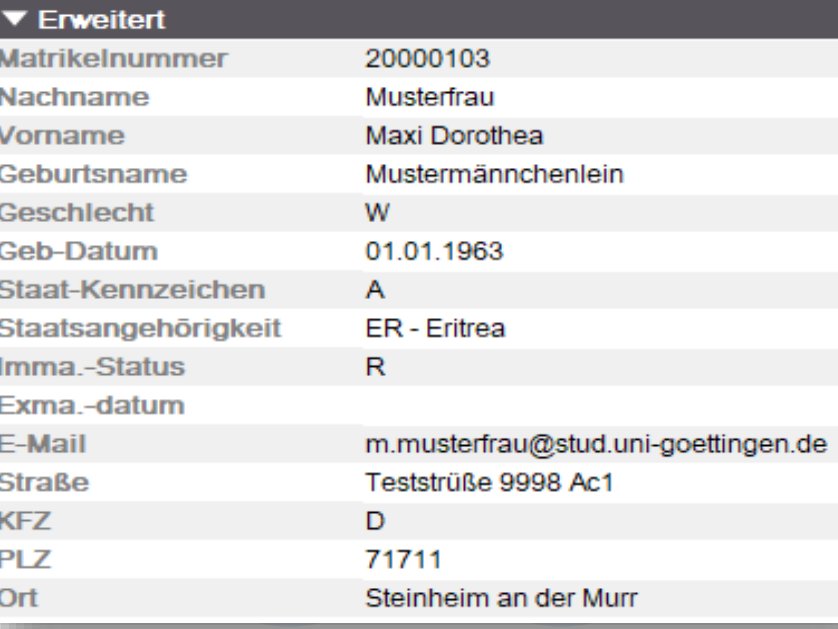

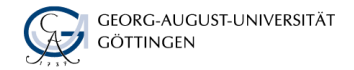

### Schnittstelle zum Dateisystem

Einsatzbereich:

Archivieren von elektronischen Formularen (Lucom)

Technisch:

- **Quellsystem exportiert zu archivierende Dateien** ins Dateisystem
- Datei mit Metainformationen enthält zusätzliche Daten
	- o Bspw. Dokumenttyp, Zielakte
- Auch bei temporären Server- oder Netzproblemen gehen keine Daten verloren

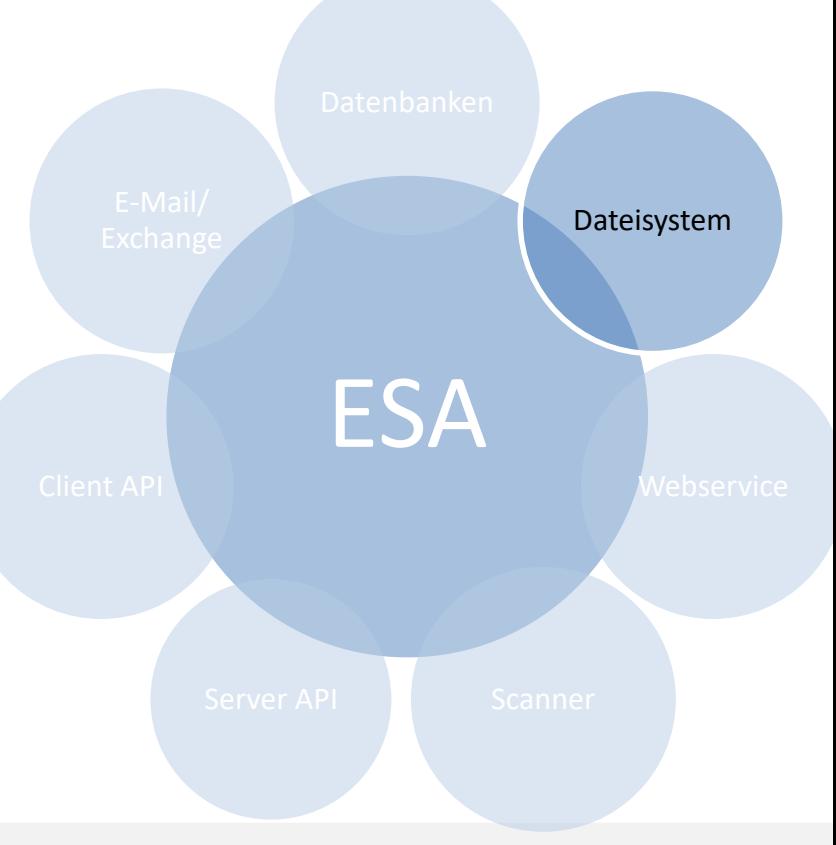

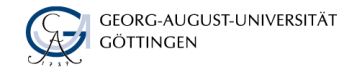

#### Schnittstelle zum Dateisystem

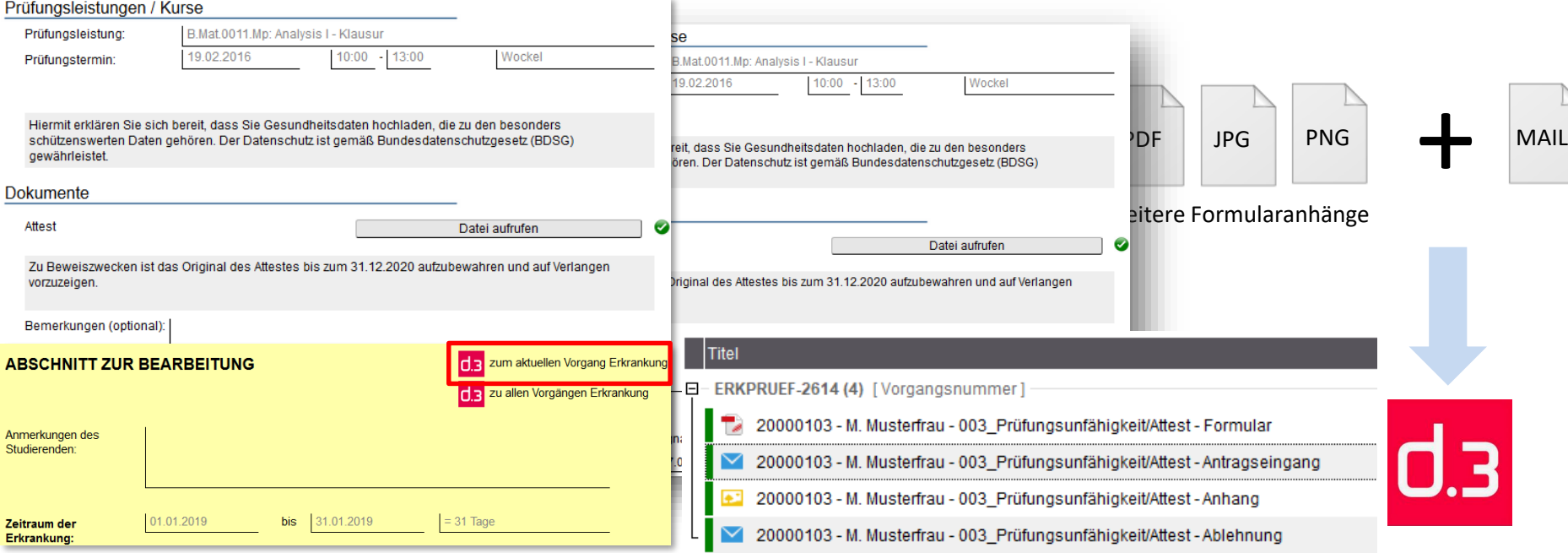

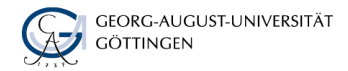

#### Scanner

Technisch

- d.capture dialog / d.capture batch
- Dokumenteigenschaften werden von Anwendern angegeben oder durch Barcodes/QR-Codes gesetzt

#### Einsatzbereiche

- **Normale Dokumentenablagen und** Dokumentart "Automatische Zuordnung"
- **Posteingangsverarbeitung durch Barcodes oder** Posteingangsstempel für Gruppenpostkorbzuordnung

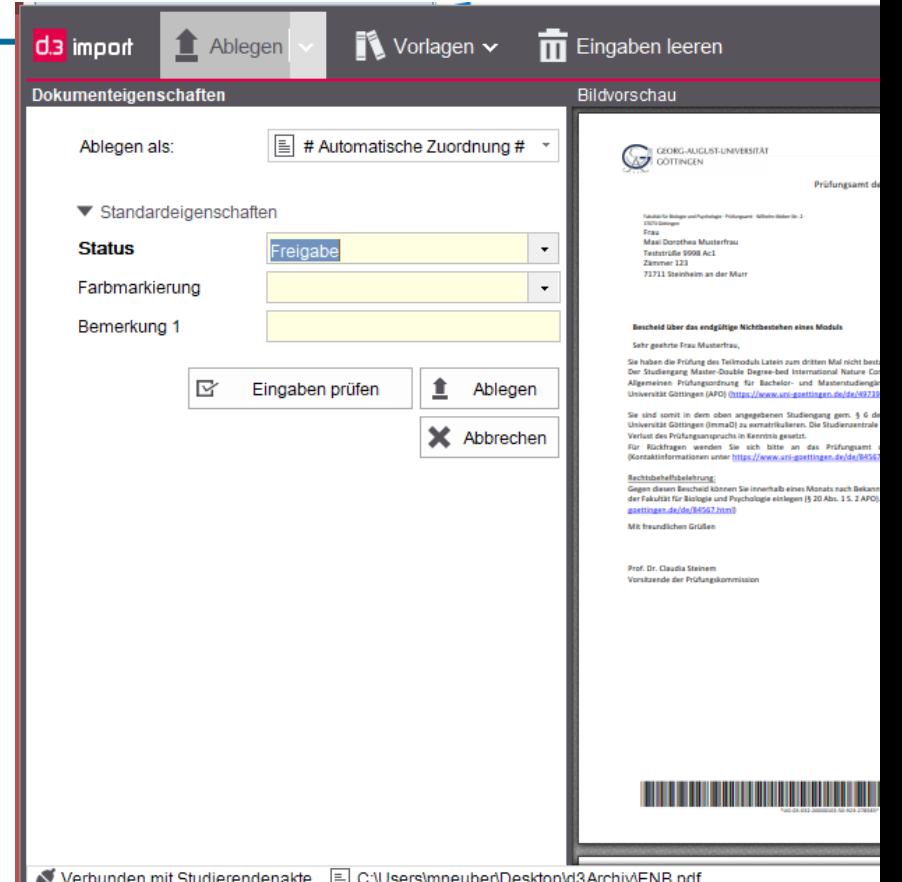

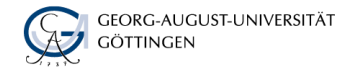

## d.3-Webservice

- Einsatzbereiche:
	- o z. B. Upload/Download von Bewerbungsdokumenten
	- o z. B. Download des Zeugnisses zur Echtheitsprüfung

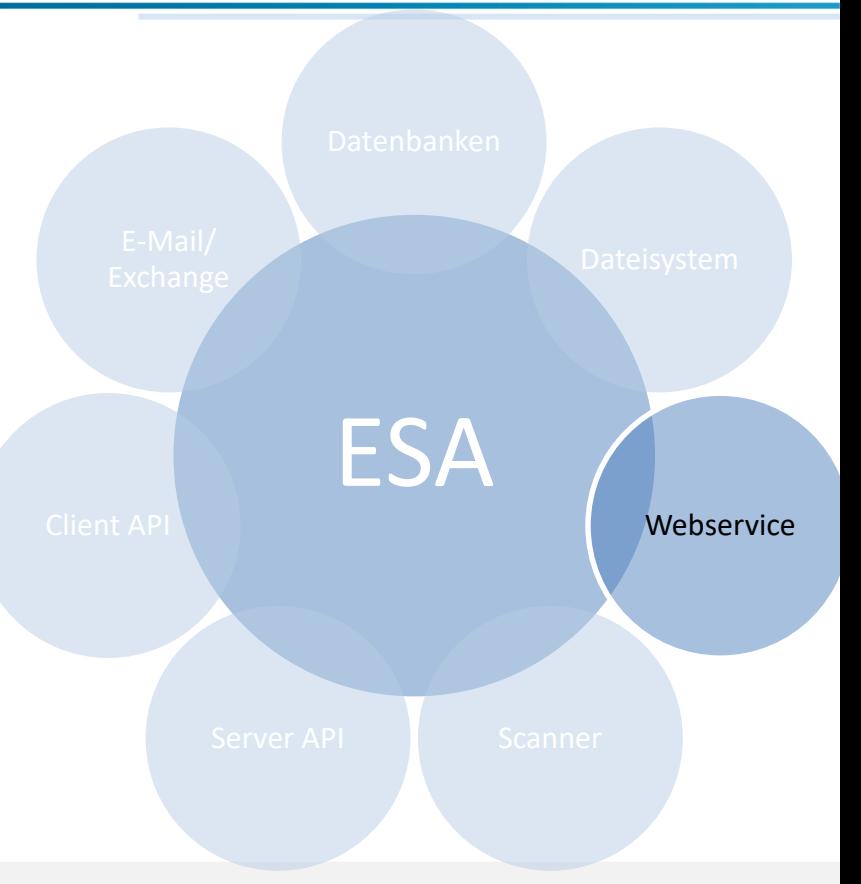

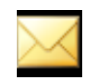

Abholung Versand Ihrer Zeugnisdokumente .msg

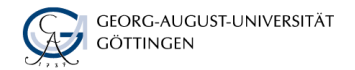

#### Server API

#### Technisch:

 Ausführen von Serverfunktionen in Hook-Einstiegspunkten (bspw. beim Import oder Update) und in zeitgesteuerten Skripten

#### Beispiele:

- Anwendungen starten (bspw. Versand Erinnerungsmails)
- Versand an d.3-Postkorb
- Notizen anfügen
- **Datenbankzugriffe**

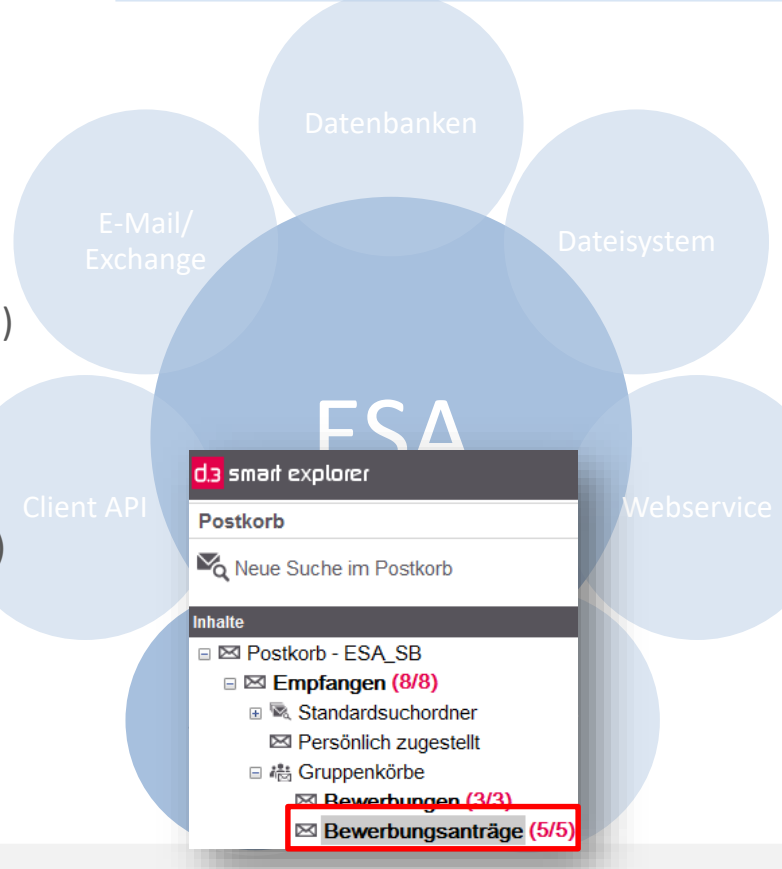

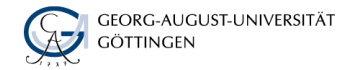

### Server API-Beispiel

• Sachbearbeitung setzt im Bewerbungsportal die Bewertungsgebühr auf "Nein" (Bewertungsgebühr fehlt)

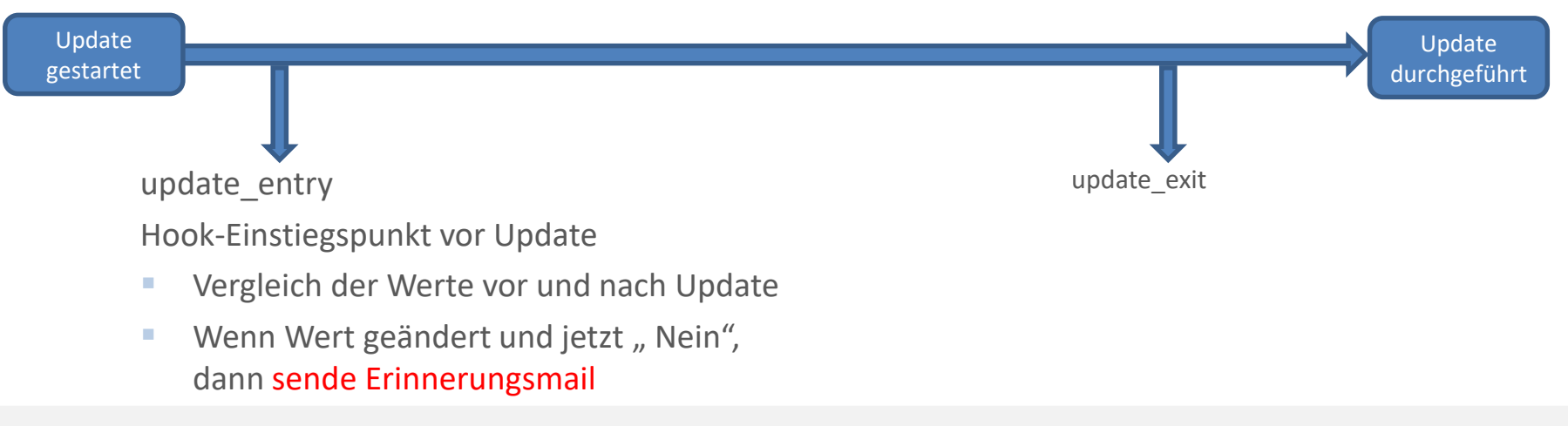

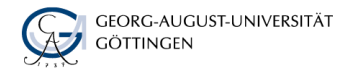

## Client API

**Technisch** 

- **Die API des lokalen Softwareclients kann aus Skripten** (insb. VB) angesprochen werden
- **Es werden die Berechtigungen des angemeldeten** Benutzers verwendet

Beispiel:

 Abfragen von Eigenschaften für E-Mail- und Word-Vorlagen (Rechtsklickvorlagen)

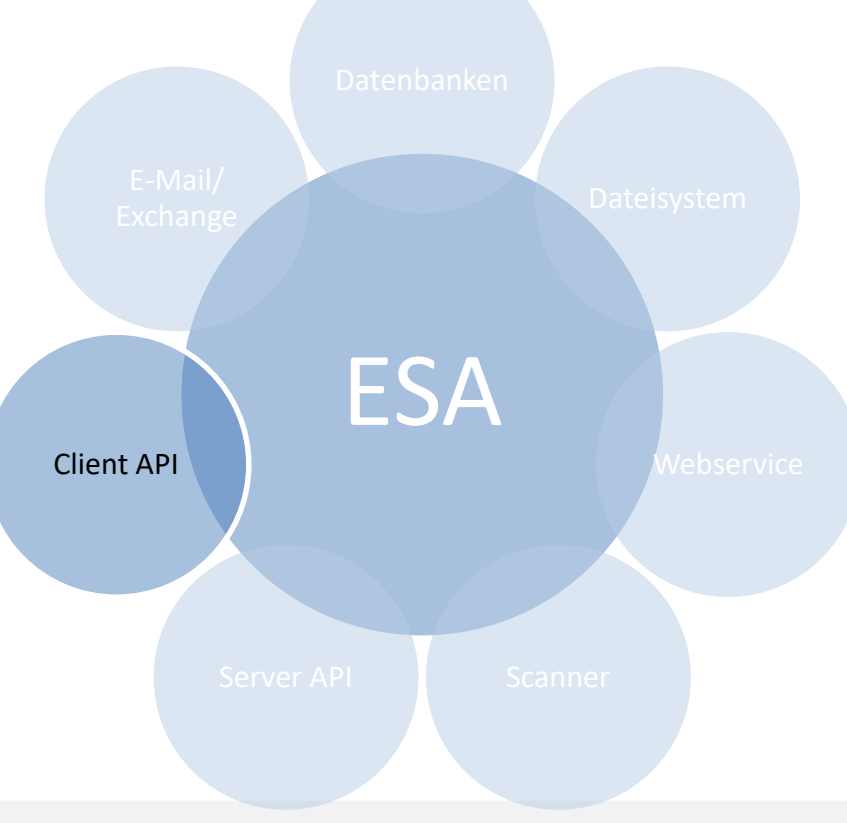

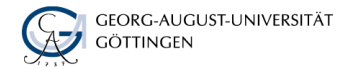

#### Client API

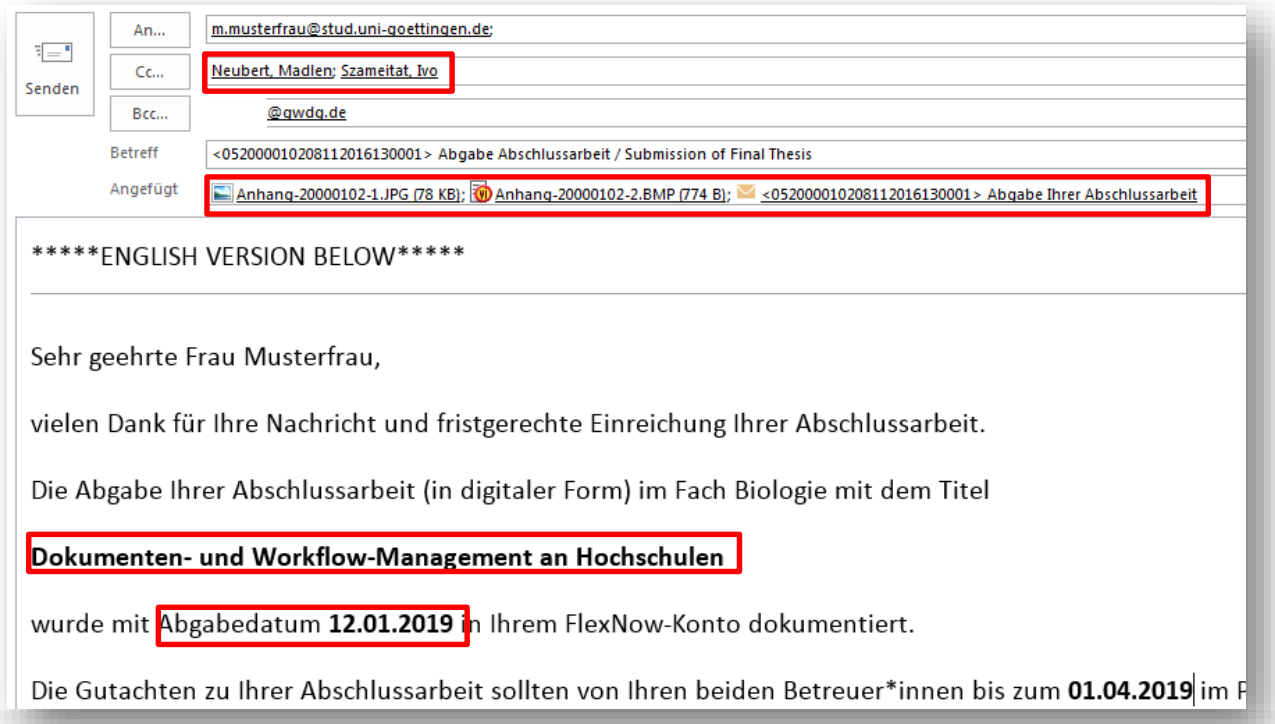

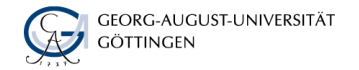

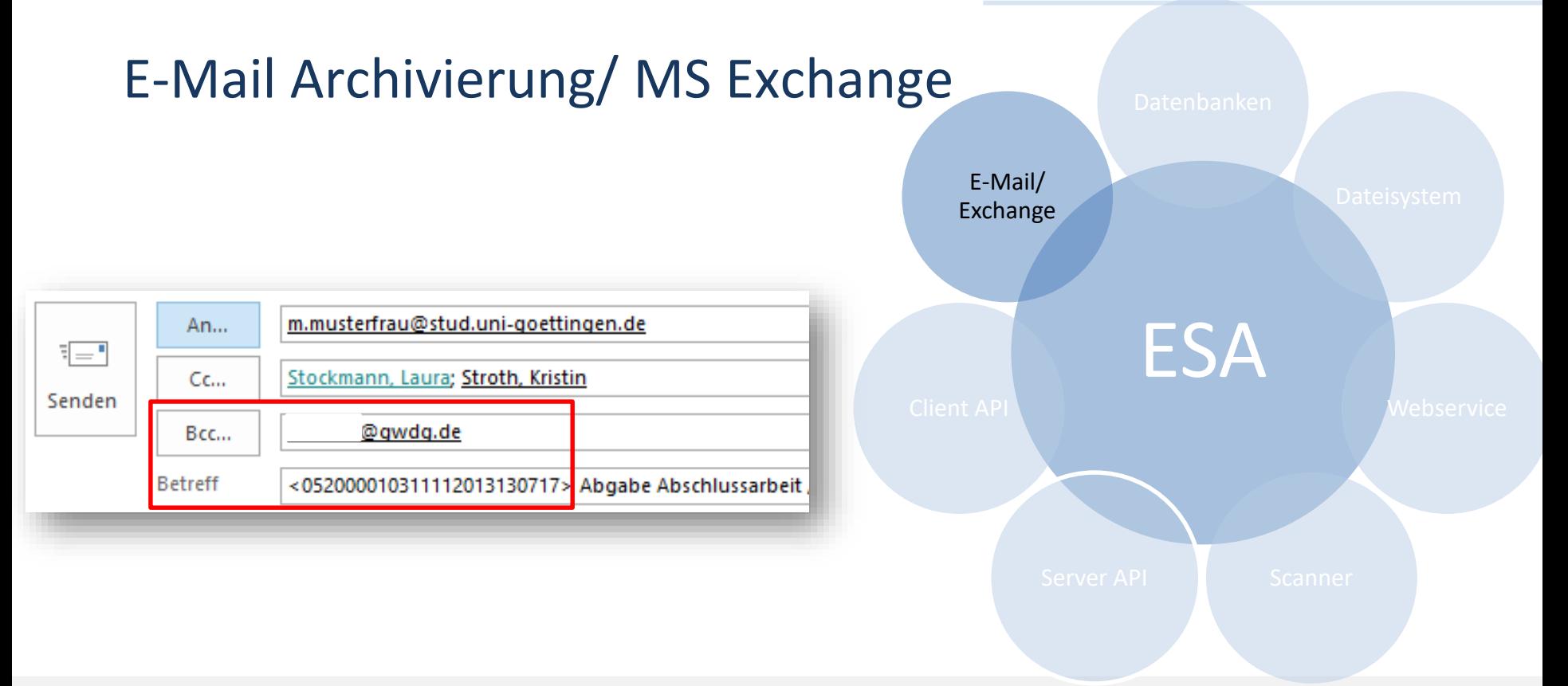

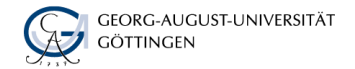

## Zusammenspiel der Schnittstellen

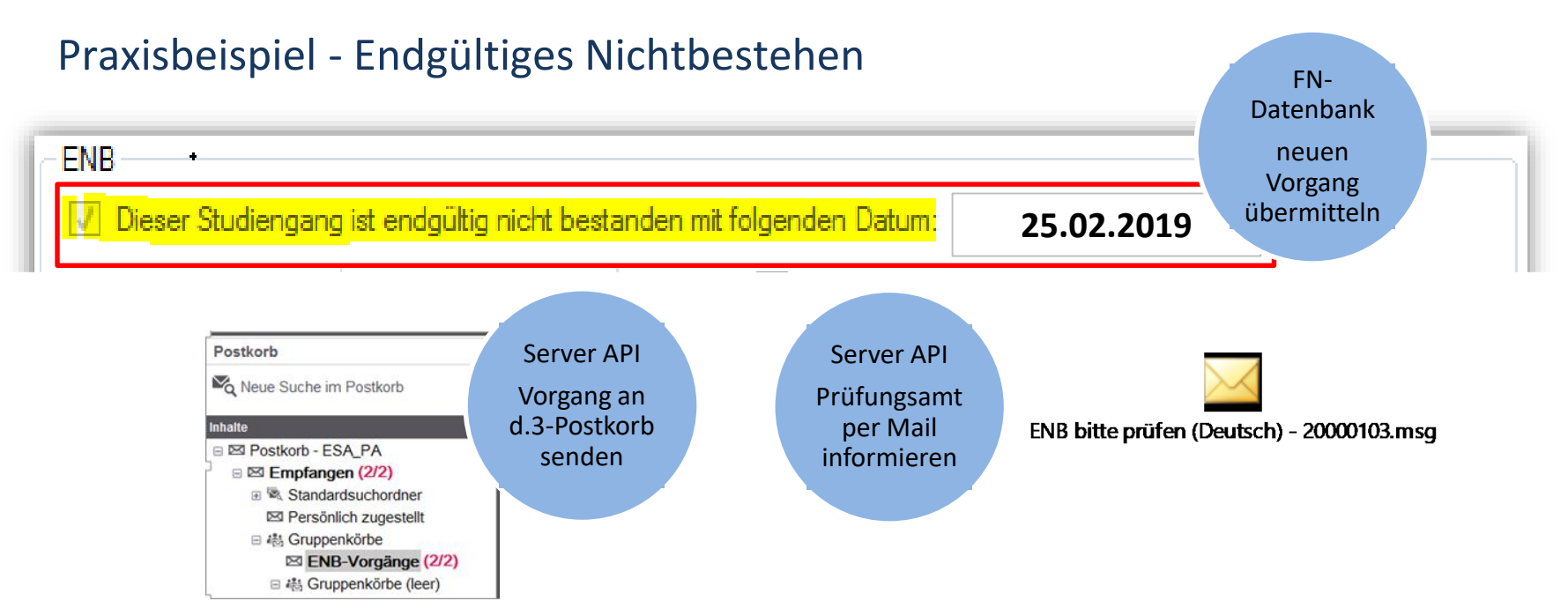

Prüfungsamt der Philosophischen Fakultät

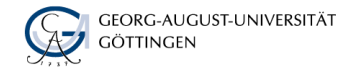

#### Praxisbeispiel - Endgültiges Nichtbestehen Zusammenspiel der Schnittstellen

■ 2. Prüfung und Erstellung Bescheid mit d.3-Word-Vorlage

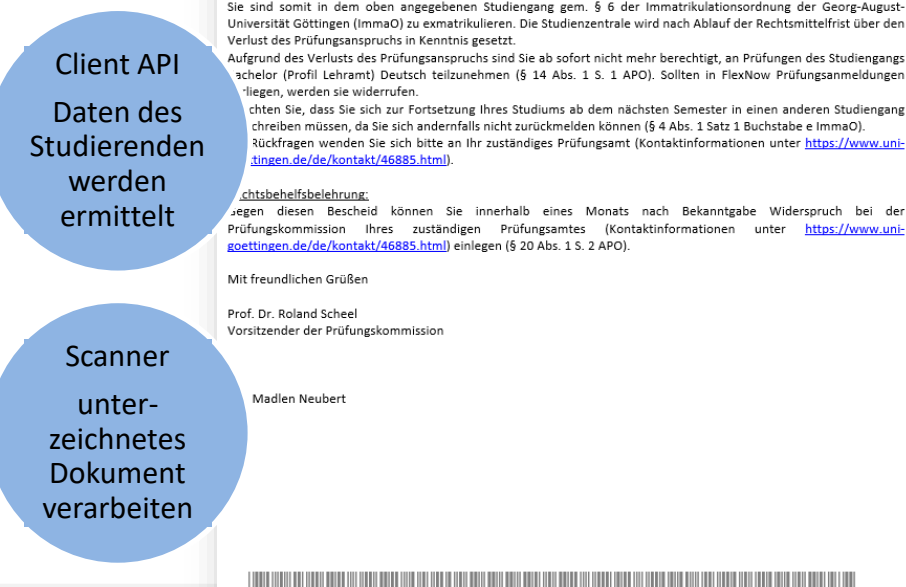

he Fakultät · Prüfunesamt · Humboldtallee 17 · 37073 Göttine

Bescheid über das endgültige Nichtbestehen eines Moduls

(https://www.uni-goettingen.de/de/49739.html) endgültig nicht bestanden.

Sie haben die Prüfung des <FREITEXT, z.B. Teilmoduls B.Lat.01.1: Intensivkurs Grammatik u. Übersetzung Latein-

Der Studiengang Bachelor (Profil Lehramt) Deutsch ist damit gemäß § 16b der Allgemeinen Prüfungsordnung für Bachelor- und Masterstudiengänge sowie sonstige Studienangebote an der Universität Göttingen (APO)

Frau

Maxi Dorothea Musterfrau

Teststrüße 9998 Ac1 71711 Steinheim an der Murr

Sehr geehrte Frau Musterfrau,

Deutsch> zum dritten Mal nicht bestanden

Sachbearbeitung: Madlen Neubert madlen.neubert@uni-goettingen.de

Prof. Dr. Roland Scheel Vorsitzender der Prüfungskommission Philosophische Fakultät

> Matrikelnummer/Fach/Vorgang: 20000103/83-967/ENB-279208

Donnerstag, 28. Februar 2019

03.09.2019 Prozesse digitalisieren und Schnittstellen schaffen and mitter and Brozesse digitalisieren und Schnittstellen schaffen and and and allegen schaffen schaffen and allegen and zierren und Schnittstellen schaffen an

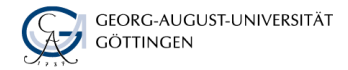

#### Praxisbeispiel - Endgültiges Nichtbestehen Zusammenspiel der Schnittstellen

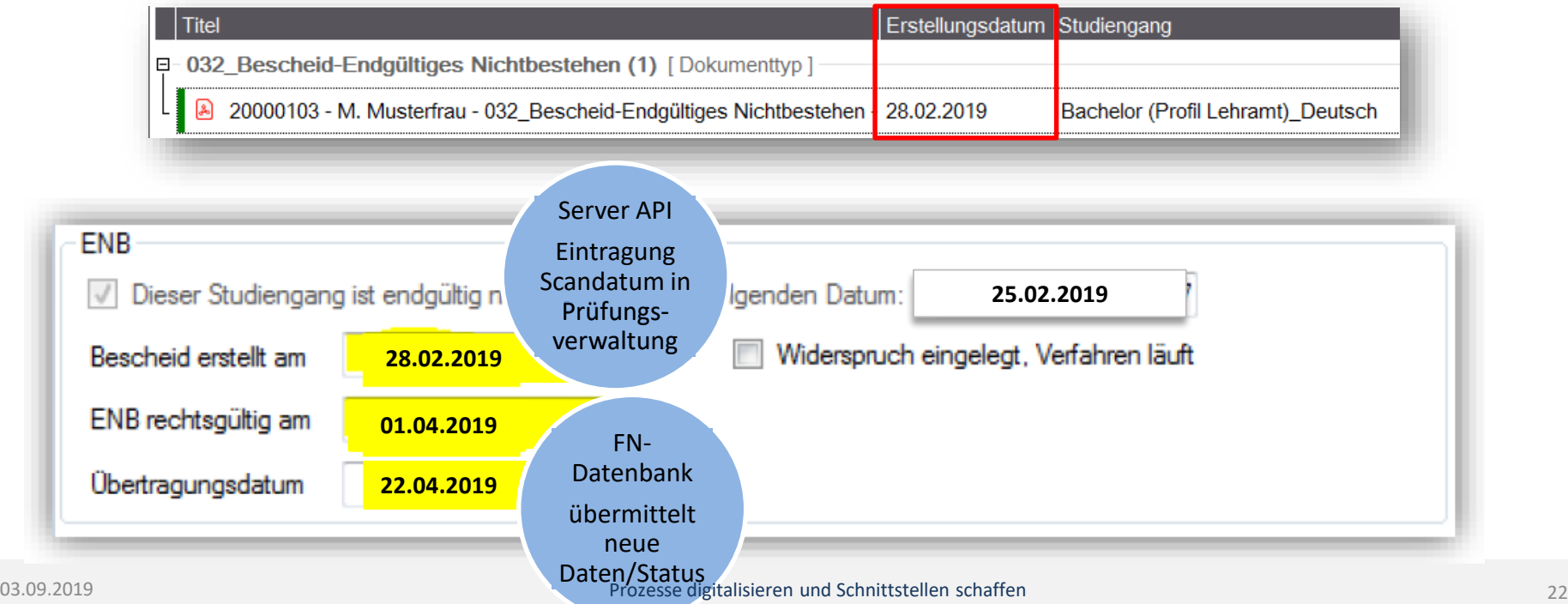

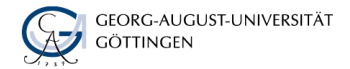

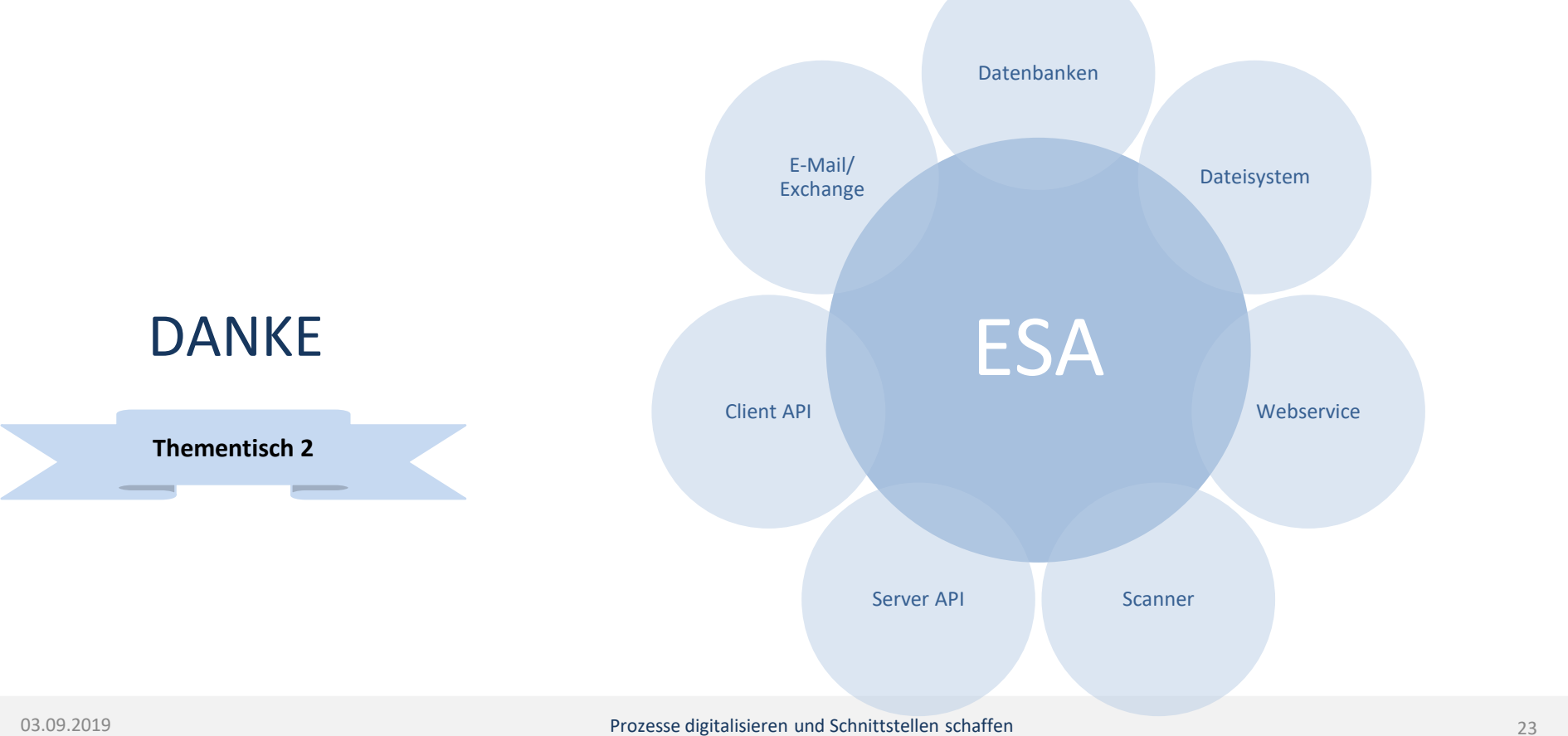

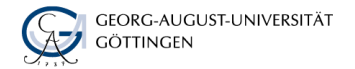

## 16:30 – 17:30 Uhr **"meet the experts" (Thementische)**

*Hörsaal 103:*

■ Tisch 1: Live – Die Elektronische Studierendenakte

*Hörsaal 104:*

■ Tisch 2: Technische Implementierung und Schnittstellen *Hörsaal 105:*

■ Tisch 3: Elektronische Formulare der Studierendenverwaltung *Foyer 1. OG:*

- **Tisch 4: Strategische Verankerung und Planungsaspekte**
- **Tisch 5: Koordination und Einführung ESA**
- Tisch 6: Papierlose Prozesse Studierendenbüro
- **Tisch 7: Papierlose Prozesse International Student Office**
- **Tisch 8: Papierlose Prozesse Prüfungsamt**
- **Tisch 9: Codia Software GmbH**
- **Tisch 10: Lucom GmbH**
- **Tisch 11: Hochschul-Informations-System eG**

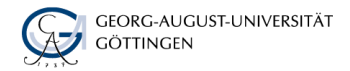

#### 17:45 Uhr

**Stadtführung, vor dem Eingang ZHG** 

Ab 19:15 Uhr

Abendessen im Restaurant AMAVI, Güterbahnhofstr. 10 (Selbstzahler)

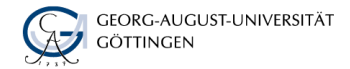

# BACKUP

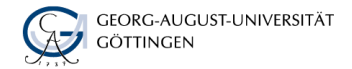

#### Praxisbeispiel - Endgültiges Nichtbestehen Zusammenspiel der Schnittstellen

■ 1. Erhalt Aufgabe in Gruppenpostkorb des Prüfungsamtes bei potentiellem ENB (ggf. Benachrichtigungsmail)

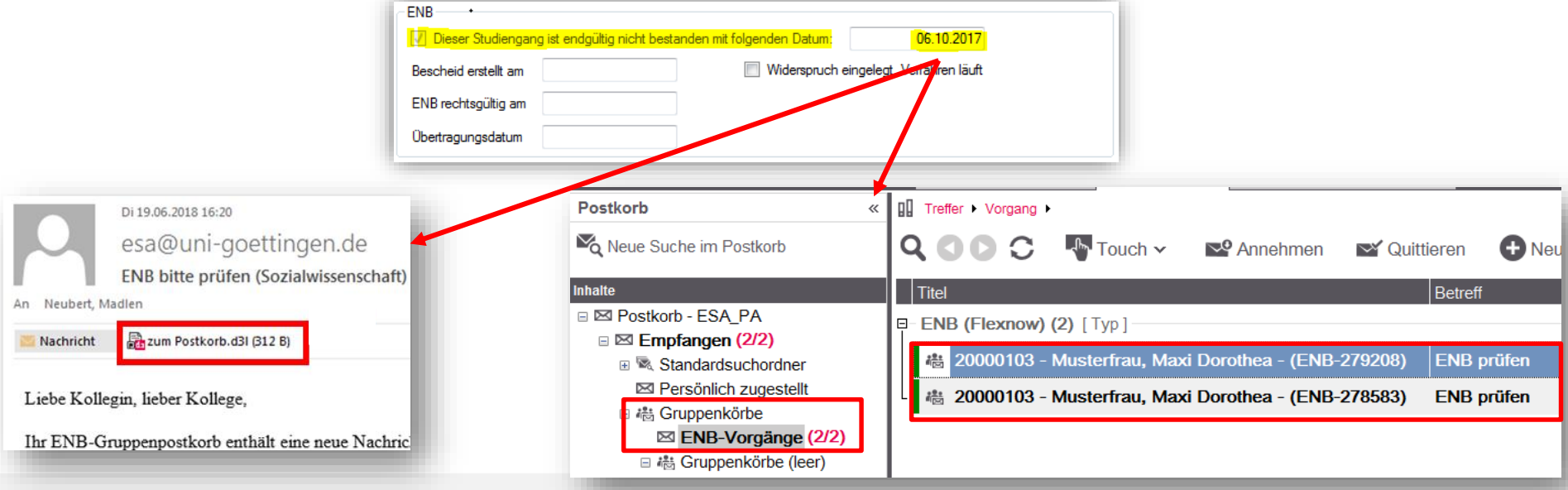

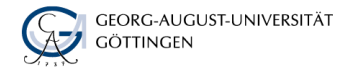

#### Praxisbeispiel - Endgültiges Nichtbestehen Zusammenspiel der Schnittstellen

■ 2. Prüfung und Erstellung Bescheid mit d.3-Word-Vorlage

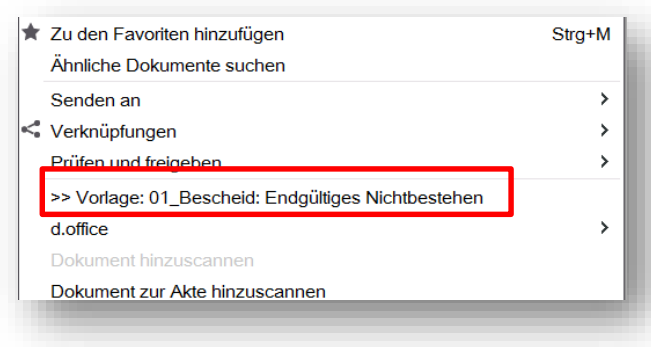

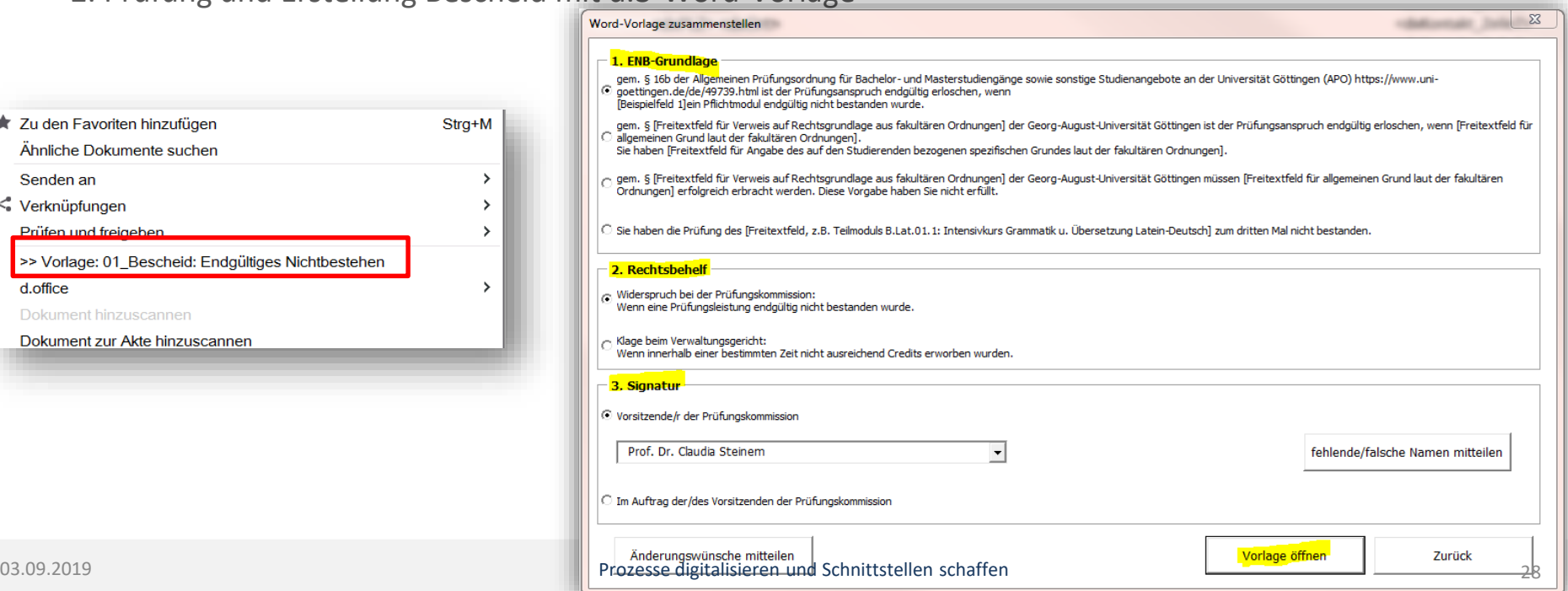

Prüfungsamt der Philosophischen Fakultät

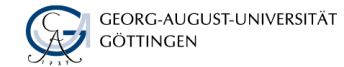

#### Praxisbeispiel - Endgültiges Nichtbestehen Zusammenspiel der Schnittstellen

■ 2. Prüfung und Erstellung Bescheid mit d.3-Word-Vorlage

Philosophische Fakultät · Prüfungsamt · Humboldtallee 17 · 37073 Göttinger Frau Maxi Dorothea Musterfrau Teststrüße 9998 Ac1 71711 Steinheim an der Murr

Sachbearbeitung: Madlen Neubert madlen.neubert@uni-goettingen.de

Prof. Dr. Roland Scheel Vorsitzender der Prüfungskommission Philosophische Fakultät

> Matrikelnummer/Fach/Vorgang: 20000103/83-967/ENB-279208

Donnerstag, 28. Februar 2019

#### Bescheid über das endgültige Nichtbestehen eines Moduls

Sehr geehrte Frau Musterfrau,

Sie haben die Prüfung des <FREITEXT, z.B. Teilmoduls B.Lat.01.1: Intensivkurs Grammatik u. Übersetzung Latein-Deutsch> zum dritten Mal nicht bestanden

Der Studiengang Bachelor (Profil Lehramt) Deutsch ist damit gemäß § 16b der Allgemeinen Prüfungsordnung für Bachelor- und Masterstudiengänge sowie sonstige Studienangebote an der Universität Göttingen (APO) (https://www.uni-goettingen.de/de/49739.html) endgültig nicht bestanden.

Sie sind somit in dem oben angegebenen Studiengang gem. § 6 der Immatrikulationsordnung der Georg-August-Universität Göttingen (ImmaO) zu exmatrikulieren. Die Studienzentrale wird nach Ablauf der Rechtsmittelfrist über den Verlust des Prüfungsanspruchs in Kenntnis gesetzt.

Aufgrund des Verlusts des Prüfungsanspruchs sind Sie ab sofort nicht mehr berechtigt, an Prüfungen des Studiengangs Bachelor (Profil Lehramt) Deutsch teilzunehmen (§ 14 Abs. 1 S. 1 APO). Sollten in FlexNow Prüfungsanmeldungen vorliegen, werden sie widerrufen.

Beachten Sie, dass Sie sich zur Fortsetzung Ihres Studiums ab dem nächsten Semester in einen anderen Studiengang umschreiben müssen, da Sie sich andernfalls nicht zurückmelden können (§ 4 Abs. 1 Satz 1 Buchstabe e ImmaO). Für Rückfragen wenden Sie sich bitte an Ihr zuständiges Prüfungsamt (Kontaktinformationen unter https://www.uni-

goettingen.de/de/kontakt/46885.html).

#### Rechtsbehelfsbelehrung:

Gegen diesen Bescheid können Sie innerhalb eines Monats nach Bekanntgabe Widerspruch bei der Prüfungskommission Ihres zuständigen Prüfungsamtes (Kontaktinformationen unter https://www.unigoettingen.de/de/kontakt/46885.html) einlegen (§ 20 Abs. 1 S. 2 APO).

Mit freundlichen Grüßen

Prof. Dr. Roland Scheel Vorsitzender der Prüfungskommission

i. A. Madlen Neubert

03.09.2019 Prozesse digitalisieren und Schnittstellen schaffen Einer Einer Einer Schaffen schaffen der Schaffen

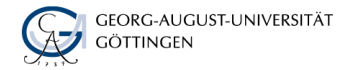

#### Praxisbeispiel - Endgültiges Nichtbestehen Zusammenspiel der Schnittstellen

- 3. Scan des unterschriebenen Bescheids mit automatischer Ablage in ESA (Strichcode) sowie
	- automatisches Befüllen von Daten im Prüfungsverwaltungssystem FlexNow
	- Automatisches Setzen der Rückmeldesperre in HIS SOS durch Übertragung aus FlexNow nach 3 Wochen Rechtsgültigkeit (Stopp bei Widerspruch).

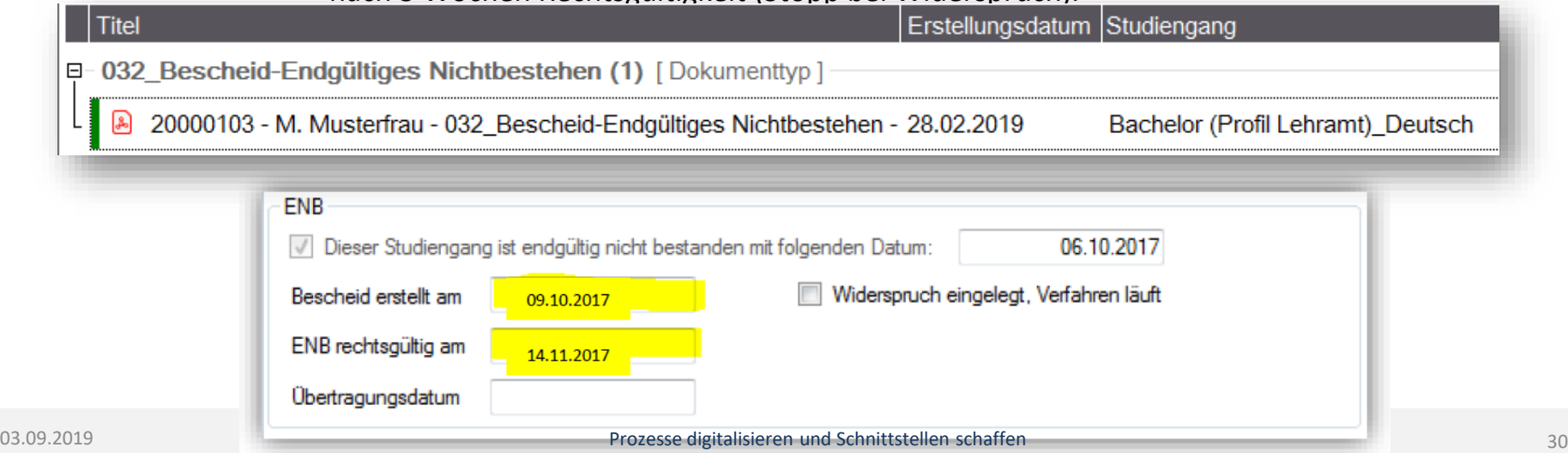

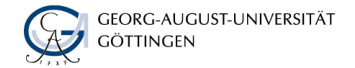

### Schnittstelle zum Dateisystem

Folie eigentlich überflüssig

- **Einsatzbereiche:** 
	- o z.B. Versionierte Archivierung beim Absenden elektronischer Anträge (eFormulare)

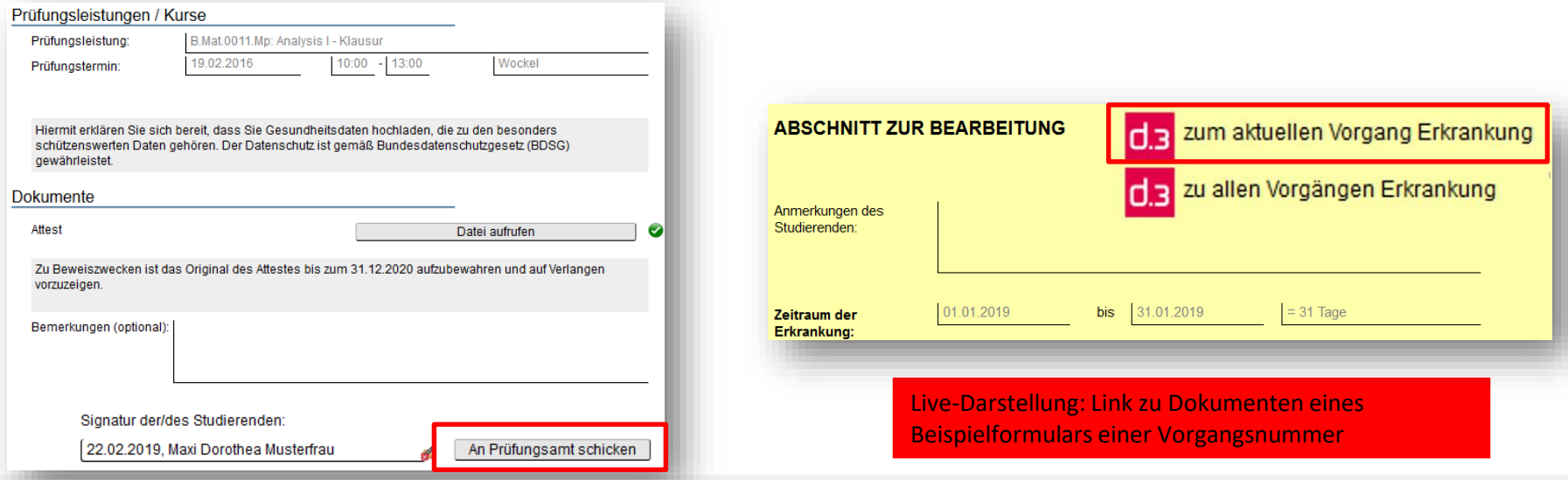

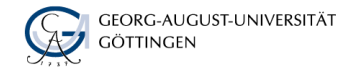

## E-Mail-Archivierung

- Nutzung von ESA-Mail-Konten in **Bcc** für die Übergabe an die ESA
- Zuordnung in der ESA durch *<***Schlüssel***>* im Betreff

Live-Darstellung: Link einfügen

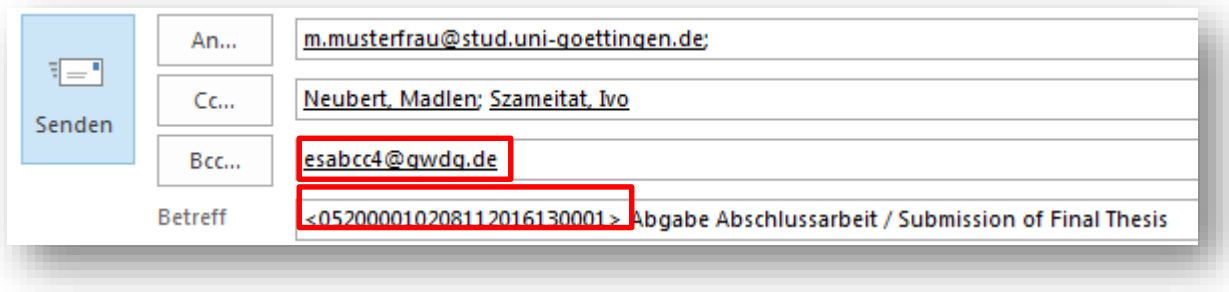

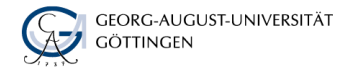

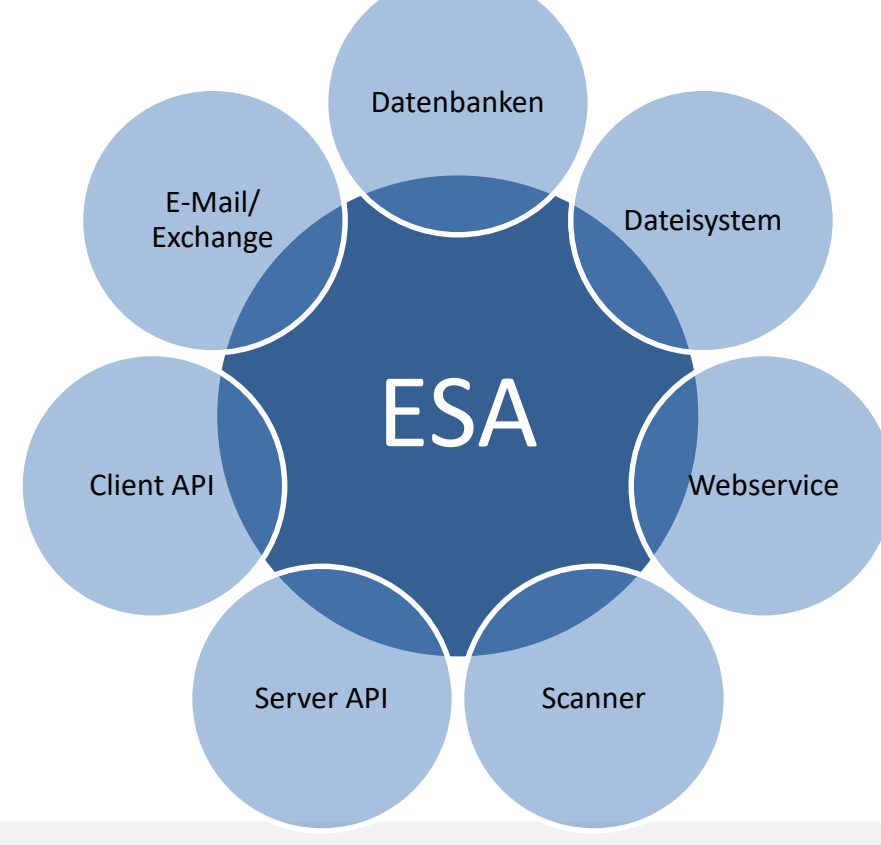